# Package 'jstable'

June 2, 2020

<span id="page-0-0"></span>Title Create Tables from Different Types of Regression

Version 0.9.5

Date 2020-05-06

Description Create regression tables from generalized linear model(GLM), generalized estimating equation(GEE), generalized linear mixed-effects model(GLMM), Cox proportional hazards model, survey-weighted generalized linear model(svyglm) and surveyweighted Cox model results for publication.

**Depends** R  $(>= 3.4.0)$ 

License Apache License 2.0

Encoding UTF-8

LazyData true

RoxygenNote 7.1.0

Imports geepack, lme4, stats, data.table, labelled, tableone, coxme, survival (>= 3.0.0), survey, methods, dplyr, purrr, magrittr, tibble, car

URL <https://github.com/jinseob2kim/jstable>

BugReports <https://github.com/jinseob2kim/jstable/issues>

Suggests testthat, knitr, rmarkdown

## VignetteBuilder knitr

#### NeedsCompilation no

Author Jinseob Kim [aut, cre] (<https://orcid.org/0000-0002-9403-605X>), Zarathu [cph, fnd]

Maintainer Jinseob Kim <jinseob2kim@gmail.com>

Repository CRAN

Date/Publication 2020-06-02 15:00:03 UTC

## <span id="page-1-0"></span>R topics documented:

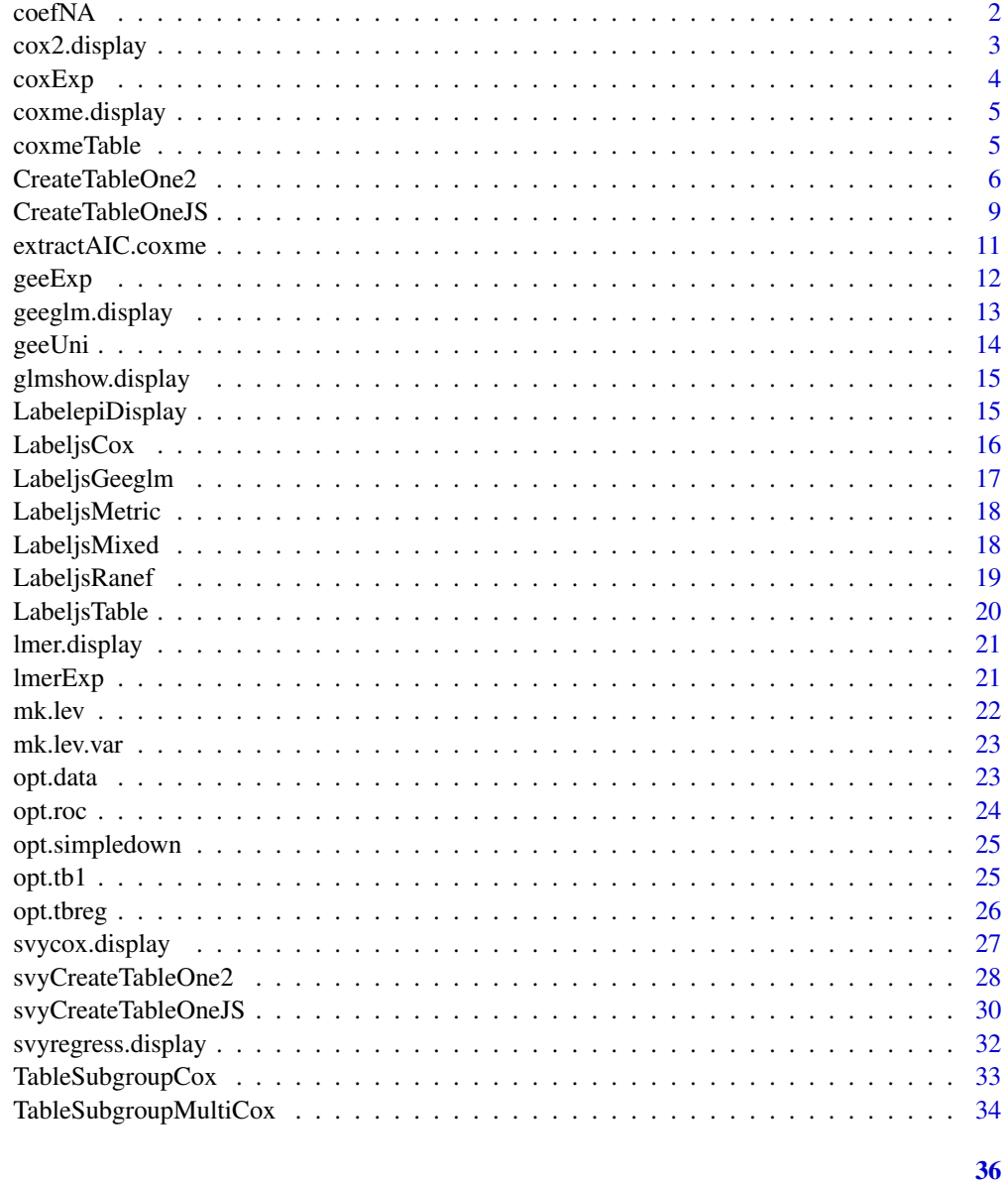

## **Index**

coefNA

coefNA: make coefficient table with NA

## Description

Make coefficient table with NA

#### <span id="page-2-0"></span>cox2.display 3

#### Usage

coefNA(model)

## Arguments

model glm object (gaussian or binomial)

#### Details

DETAILS

#### Value

coefficient table with NA

## Examples

```
coefNA(glm(mpg ~ wt + qsec, data = mtcars))
```
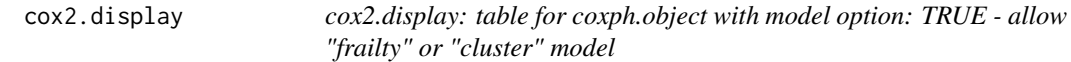

## Description

Table for coxph.object with model option: TRUE - allow "frailty" or "cluster" model

#### Usage

```
cox2.display(cox.obj.withmodel, dec = 2)
```
#### Arguments

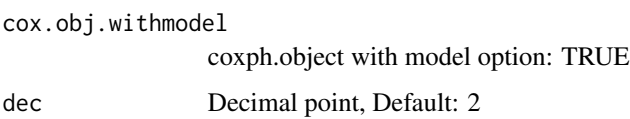

#### Details

GEE like - cluster, Mixed effect model like - frailty

#### Value

Table, cluster/frailty info, metrics, caption

## Examples

```
library(survival);data(lung)
fit1 <- coxph(Surv(time, status) ~ ph.ecog + age + cluster(inst), data = lung, model = TRUE)
fit2 <- coxph(Surv(time, status) ~ ph.ecog + age + frailty(inst), data = lung, model = TRUE)
cox2.display(fit1)
cox2.display(fit2)
```
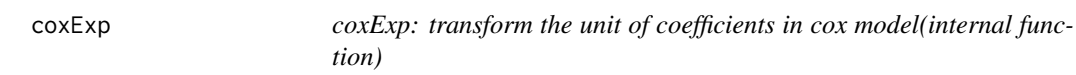

#### Description

Transform the unit of coefficients to "HR"

#### Usage

```
coxExp(cox.coef, dec)
```
#### Arguments

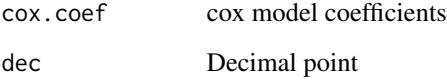

## Details

DETAILS

#### Value

The transforemed coefficients(95

```
library(coxme)
fit <- coxme(Surv(time, status) ~ ph.ecog + age + (1|inst), lung)
jstable:::coxExp(jstable:::coxmeTable(fit))
```
<span id="page-3-0"></span>

<span id="page-4-0"></span>

Make mixed effect model results from coxme.object (coxme package)

#### Usage

```
coxme.display(coxme.obj, dec = 2)
```
#### Arguments

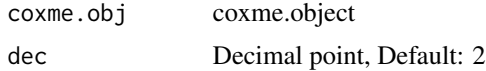

#### Details

DETAILS

#### Value

Fixed effect table, random effect, metrics, caption

## Examples

```
library(coxme)
fit <- coxme(Surv(time, status) ~ ph.ecog + age + (1|inst), lung)
coxme.display(fit)
```
coxmeTable *coxmeTable: Summary table of coxme.object(internal function)*

#### Description

Extract fixed effect table in coxme.object

#### Usage

```
coxmeTable(mod)
```
## Arguments

mod coxme.object

#### <span id="page-5-0"></span>Details

DETAILS

#### Value

beta, se, z, p of fixed effects

## Examples

```
library(coxme)
fit <- coxme(Surv(time, status) ~ ph.ecog + age + (1|inst), lung)
jstable:::coxmeTable(fit)
```
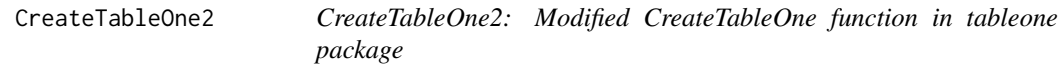

#### Description

Combine CreateTableOne & print function in tableone package

#### Usage

```
CreateTableOne2(
  data,
  strata,
  vars,
  factorVars,
  includeNA = F,
  test = T,
  testApprox = chisq.test,
  argsApprox = list(correct = TRUE),testExact = fisher.test,
  argsExact = list(wordspace = 2 * 10<sup>0</sup>5),testNormal = oneway.test,
  argsNormal = list(var.equals = F),testNonNormal = kruskal.test,
  argsNonNormal = list(NULL),
  showAllLevels = T,
  printToggle = F,
  quote = F,
  smd = F,
 Labels = F,
  exact = NULL,
  nonnormal = NULL,
  catDigits = 1,
  contDigits = 2,
```
## CreateTableOne2 7

```
pDigits = 3,
  labeldata = NULL,
  minMax = F\mathcal{L}
```
## Arguments

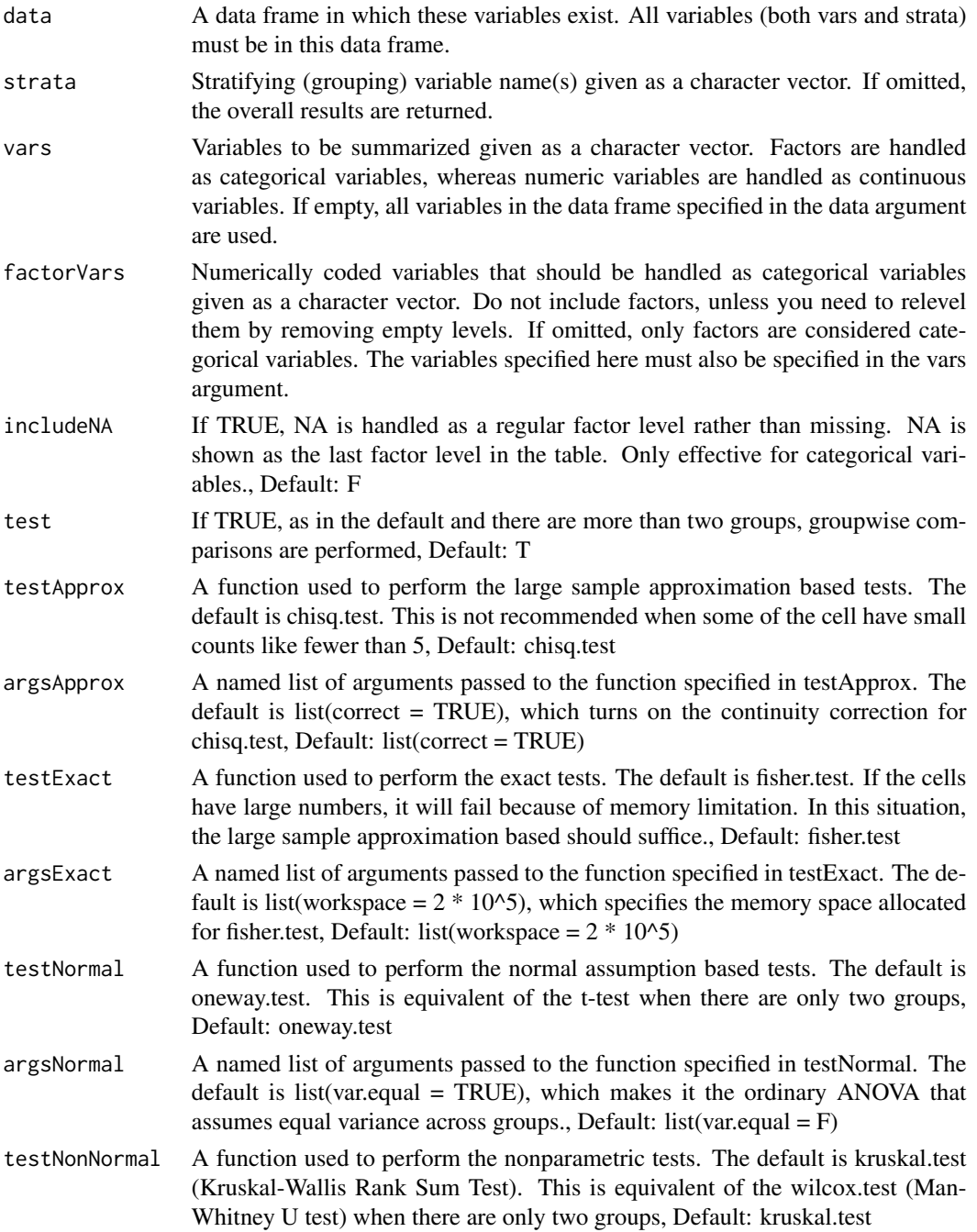

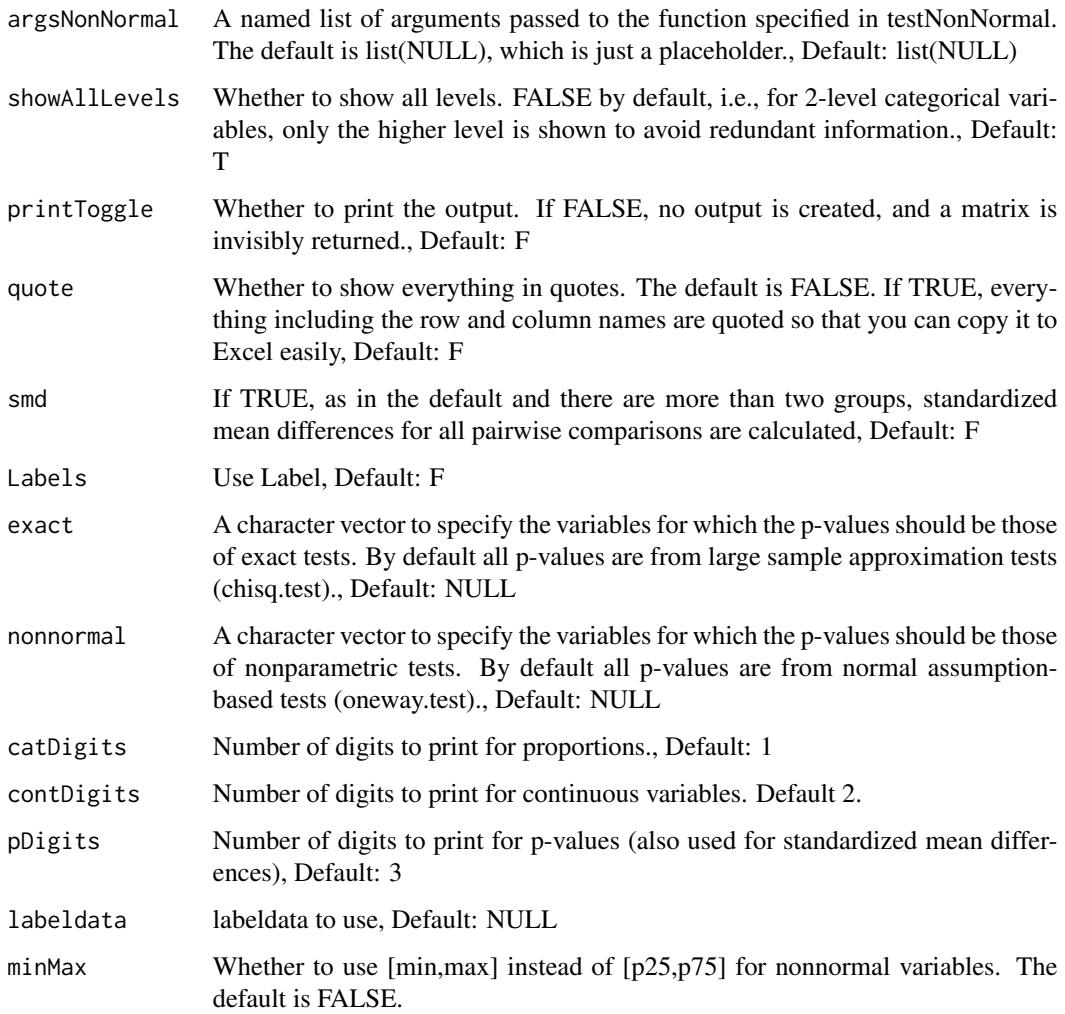

## Details

DETAILS

## Value

A matrix object containing what you see is also invisibly returned. This can be assinged a name and exported via write.csv.

```
library(survival)
CreateTableOne2(vars = names(lung), strata = "sex", data = lung)
```
<span id="page-8-0"></span>

Combine CreateTableOne & print function in tableone package

#### Usage

```
CreateTableOneJS(
  vars,
  strata = NULL,
  strata2 = NULL,
  data,
  factorVars = NULL,
  includeNA = F,
  test = T,
  testApprox = chisq.test,
  argsApprox = list(correct = TRUE),
  testExact = fisher.test,
  argsExact = list(wordspace = 2 * 10<sup>0</sup>5),testNormal = oneway.test,
  argsNormal = list(var.equals = F),testNonNormal = kruskal.test,
  argsNonNormal = list(NULL),
  showAllLevels = T,
  printToggle = F,
  quote = F,
  smd = F,
  Labels = F,
  exact = NULL,nonnormal = NULL,
  catDigits = 1,
  contDigits = 2,
  pDigits = 3,
  labeldata = NULL,
  psub = T,
  minMax = F
```

```
)
```
#### Arguments

vars Variables to be summarized given as a character vector. Factors are handled as categorical variables, whereas numeric variables are handled as continuous variables. If empty, all variables in the data frame specified in the data argument are used.

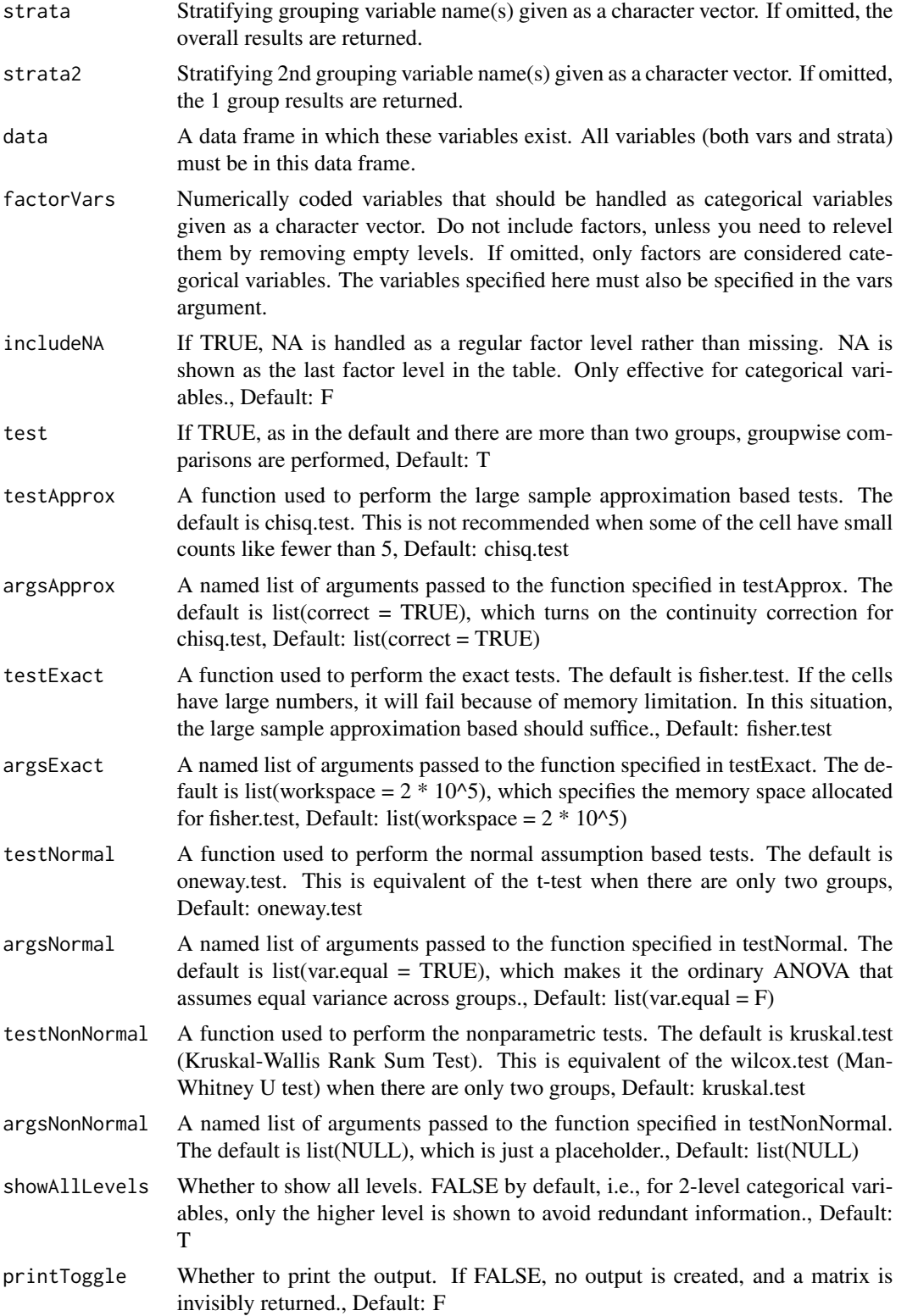

<span id="page-10-0"></span>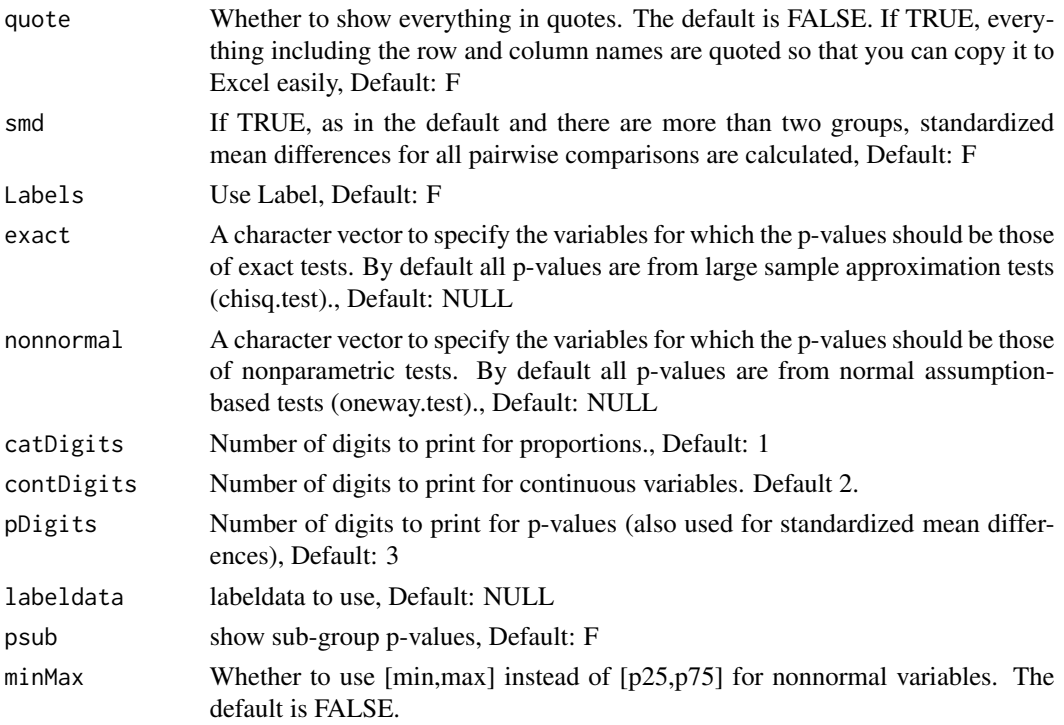

#### Details

DETAILS

#### Value

A matrix object containing what you see is also invisibly returned. This can be assinged a name and exported via write.csv.

#### Examples

```
library(survival)
CreateTableOneJS(vars = names(lung), strata = "sex", data = lung)
```
extractAIC.coxme *extractAIC.coxme: Extract AIC from coxme.object*

#### Description

Extract AIC from coxme.object

#### Usage

```
## S3 method for class 'coxme'
extractAIC(fit, scale = NULL, k = 2, ...)
```
<span id="page-11-0"></span>12 geeExp

#### Arguments

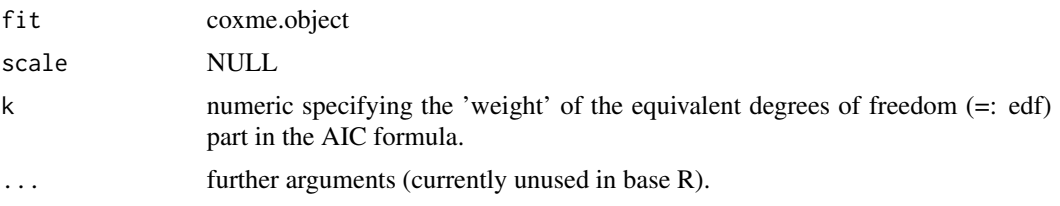

## Details

DETAILS

#### Value

AIC(Integreted, Penalized)

#### Examples

```
library(coxme)
fit \le coxme(Surv(time, status) \sim ph.ecog + age + (1|inst), lung)
extractAIC(fit)
```
geeExp *geeExp: transform the unit of coefficients (internal function)*

## Description

Transform the unit of coefficients to "Coeff", "OR" or "RR"

#### Usage

geeExp(gee.coef, family = "binomial", dec)

## Arguments

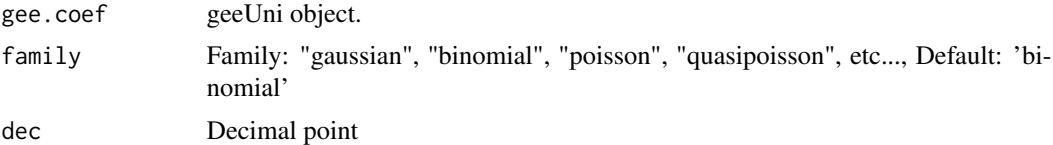

#### Details

DETAILS

#### Value

The transforemed coefficients(95

## <span id="page-12-0"></span>geeglm.display 13

#### Examples

```
library(geepack)
data(dietox)
dietox$Cu <- as.factor(dietox$Cu)
gee.uni <- geeUni("Weight", c("Time", "Cu"), data = dietox, id.vec = dietox$Pig,
                  family = "gaussian", cor.type = "exchangeable")
gee.exp <- geeExp(gee.uni, "binomial", 2)
```
geeglm.display *geeglm.display*

#### Description

Make gee results from "geeglm" object

## Usage

```
geeglm.display(geeglm.obj, decimal = 2)
```
#### Arguments

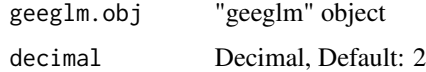

#### Details

DETAILS

## Value

List: caption, main table, metrics table

## See Also

[data.table-package](#page-0-0) [complete.cases](#page-0-0)

```
library(geepack)
data(dietox)
dietox$Cu <- as.factor(dietox$Cu)
gee01 <- geeglm (Weight ~ Time + Cu , id =Pig, data = dietox,
              family=gaussian,corstr="ex")
geeglm.display(gee01)
```
<span id="page-13-0"></span>

Extract the coefficients of univariate gee using geeglm function (geepack package).

#### Usage

```
geeUni(y, x, data, id.vec, family, cor.type = "exchangeable")
```
#### Arguments

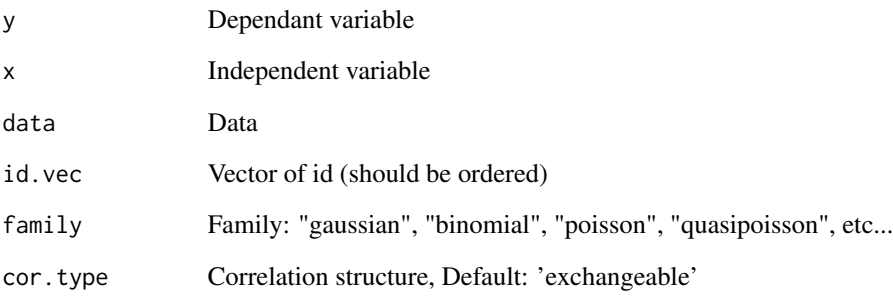

#### Details

## DETAILS

#### Value

coefficient, standard error, p-value

```
library(geepack)
data(dietox)
dietox$Cu <- as.factor(dietox$Cu)
gee.uni <- geeUni("Weight", "Time", data = dietox, id.vec = dietox$Pig,
                 family = "gaussian", cor.type = "exchangeable")
```
<span id="page-14-0"></span>glmshow.display *glmshow.display: Show summary table of glm object.*

#### Description

Show summary table of glm object(regression, logistic).

#### Usage

```
glmshow.display(glm.object, decimal = 2)
```
#### Arguments

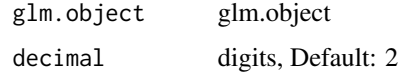

#### Details

DETAILS

## Value

table

#### See Also

[glm](#page-0-0)

## Examples

glmshow.display(glm(mpg  $\sim$  wt + qsec, data = mtcars))

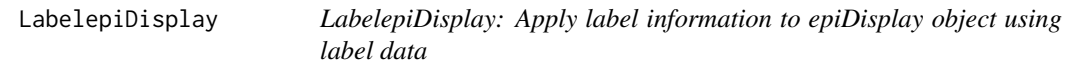

## Description

Apply label information to epiDisplay.object using label data

#### Usage

```
LabelepiDisplay(epiDisplay.obj, label = F, ref)
```
## Arguments

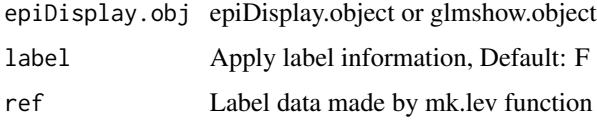

## Details

DETAILS

#### Value

epiDisplay.object with label information

## Examples

```
fit \leq glm(Sepal.Length \sim Sepal.Width + Species, data = iris)
fit.table <- glmshow.display(fit)
iris.label <- mk.lev(iris)
LabelepiDisplay(fit.table, label = TRUE, ref = iris.label)
```
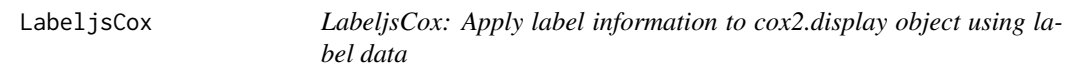

#### Description

Apply label information to cox2.display object using label data

## Usage

```
LabeljsCox(obj, ref)
```
#### Arguments

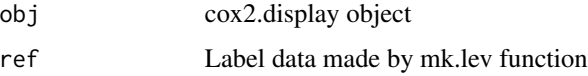

#### Details

DETAILS

#### Value

cox2.display object with label information

<span id="page-15-0"></span>

#### <span id="page-16-0"></span>LabeljsGeeglm 17

#### Examples

```
library(survival)
fit <- coxph(Surv(time, status) ~ sex + ph.ecog + ph.karno + cluster(inst),
             data = lung, model = TRUE)
fit.table <- cox2.display(fit)
lung.label <- mk.lev(lung)
LabeljsCox(fit.table, ref = lung.label)
```
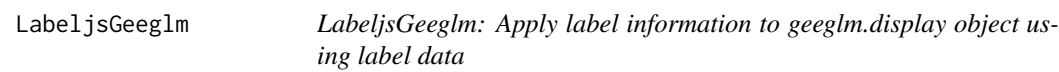

#### Description

Apply label information to geeglm.display object using label data

## Usage

LabeljsGeeglm(obj, ref)

#### Arguments

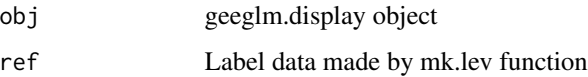

#### Details

DETAILS

#### Value

geeglm.display object with label information

```
library(geepack);library(jstable)
data(dietox)
dietox$Cu <- as.factor(dietox$Cu)
gee01 <- geeglm (Weight ~ Time + Cu , id =Pig, data = dietox,
              family=gaussian,corstr="ex")
g1 <- geeglm.display(gee01)
LabeljsGeeglm(g1, ref = mk.lev(dietox))
```
<span id="page-17-0"></span>

Apply label information to metric object of jstable using label data

#### Usage

```
LabeljsMetric(obj.metric, ref)
```
#### Arguments

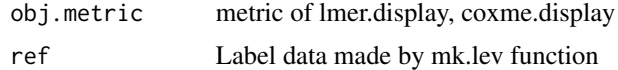

## Details

DETAILS

#### Value

metric of lmer.display, coxme.display with label information

#### Examples

```
library(coxme)
fit \le coxme(Surv(time, status) \sim sex + ph.ecog + ph.karno + (1|inst) +(1|sex), lung)
fit.table <- coxme.display(fit)
lung.label <- mk.lev(lung)
LabeljsTable(fit.table$table, ref = lung.label)
LabeljsRanef(fit.table$ranef, ref = lung.label)
LabeljsMetric(fit.table$metric, ref = lung.label)
```
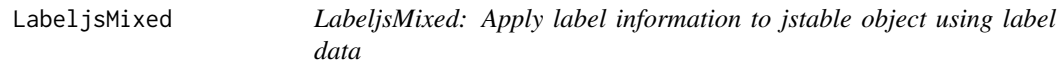

#### Description

Apply label information to object of jstable using label data

#### Usage

LabeljsMixed(obj, ref)

#### <span id="page-18-0"></span>LabeljsRanef 19

#### Arguments

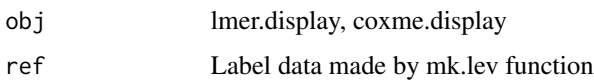

## Details

**DETAILS** 

#### Value

lmer.display, coxme.display with label information

#### Examples

```
library(coxme)
fit <- coxme(Surv(time, status) ~ sex + ph.ecog + ph.karno + (1|inst) +(1|sex), lung)
fit.table <- coxme.display(fit)
lung.label <- mk.lev(lung)
LabeljsMixed(fit.table, ref = lung.label)
```
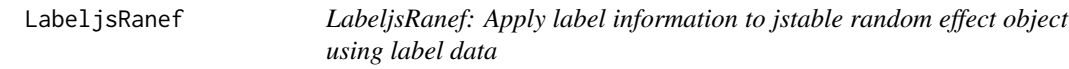

#### Description

Apply label information to ranef object of jstable using label data

#### Usage

LabeljsRanef(obj.ranef, ref)

#### Arguments

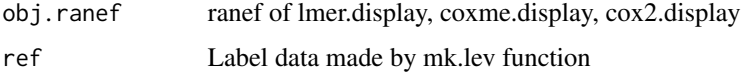

#### Details

DETAILS

#### Value

ranef of lmer.display, coxme.display, cox2.display with label information

#### Examples

```
library(coxme)
fit <- coxme(Surv(time, status) ~ sex + ph.ecog + ph.karno + (1|inst) +(1|sex), lung)
fit.table <- coxme.display(fit)
lung.label <- mk.lev(lung)
LabeljsTable(fit.table$table, ref = lung.label)
LabeljsRanef(fit.table$ranef, ref = lung.label)
```
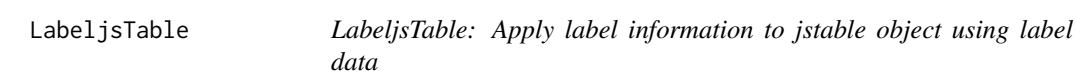

#### Description

Apply label information to table of geeglm.display, lmer.display, coxme.display using label data

#### Usage

```
LabeljsTable(obj.table, ref)
```
#### Arguments

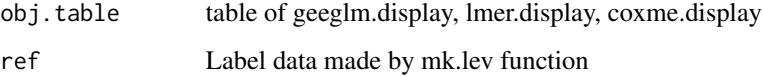

#### Details

DETAILS

#### Value

table of geeglm.display, lmer.display, coxme.display with label information

```
library(coxme)
fit <- coxme(Surv(time, status) ~ sex + ph.ecog + ph.karno + (1|inst) +(1|sex), lung)
fit.table <- coxme.display(fit)
lung.label <- mk.lev(lung)
LabeljsTable(fit.table$table, ref = lung.label)
```
<span id="page-19-0"></span>

<span id="page-20-0"></span>

Make mixed effect model results from "lmerMod" or "glmerMod" object (lme4 package)

#### Usage

```
lmer.display(lmerMod.obj, dec = 2, ci.ranef = F)
```
#### Arguments

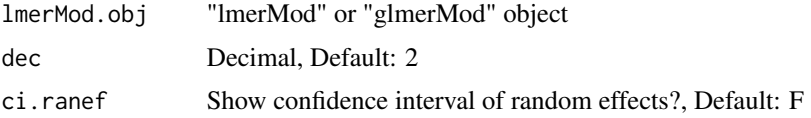

#### Details

DETAILS

#### Value

Table: fixed & random effect

## Examples

```
library(geepack)
data(dietox)
dietox$Cu <- as.factor(dietox$Cu)
11 <- 1me4::1mer(Weight ~ Time + Cu + (1|Pig) + (1|Evit), data = dietox)
lmer.display(l1)
```
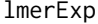

lmerExp *lmerExp: transform the unit of coefficients (internal function)*

#### Description

Transform the unit of coefficients to "Coeff", "OR" or "RR"

#### Usage

lmerExp(lmer.coef, family = "binomial", dec)

## <span id="page-21-0"></span>Arguments

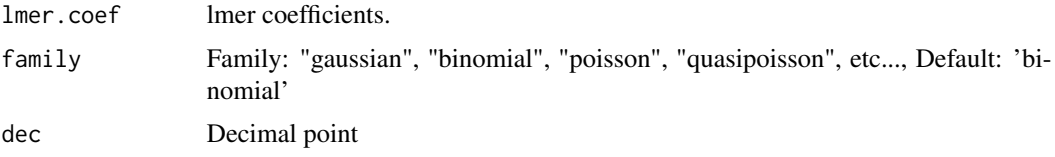

## Details

DETAILS

## Value

The transforemed coefficients(95

## Examples

#EXAMPLE1

mk.lev *Export label and level: multiple variable*

#### Description

Export label and level: multiple variable

## Usage

mk.lev(data)

## Arguments

data data

## Details

DETAILS

## Value

default label and level data

## Examples

mk.lev(iris)

<span id="page-22-0"></span>

Export label and level: one variable

#### Usage

mk.lev.var(data, vname)

#### Arguments

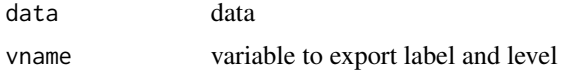

## Details

DETAILS

## Value

if continuous variable - (label, NA), categorical variable - (label, level)

#### Examples

lapply(names(iris), function(x){jstable::mk.lev.var(iris, x)})

opt.data *datable option for data(DT package)*

## Description

DT::datatable option for data

#### Usage

opt.data(fname)

## Arguments

fname File name to download

## Details

DETAILS

## <span id="page-23-0"></span>Value

datatable option object

#### Examples

opt.data("mtcars")

## opt.roc *datable option for ROC result(DT package)*

## Description

DT::datatable option for ROC result

## Usage

opt.roc(fname)

#### Arguments

fname File name to download

#### Details

DETAILS

## Value

datatable option object

#### Examples

options = opt.roc("mtcars")

<span id="page-24-0"></span>

Simple download DT::datatable option - No filter, No page

## Usage

```
opt.simpledown(fname)
```
#### Arguments

fname File name to download

## Details

DETAILS

## Value

datatable option object

## Examples

options = opt.simpledown("mtcars")

opt.tb1 *datable option for table 1(DT package)*

## Description

DT::datatable option for table 1

#### Usage

opt.tb1(fname)

#### Arguments

fname File name to download

## Details

DETAILS

#### Value

datatable option object

#### Examples

options = opt.tb1("mtcars")

## opt.tbreg *datable option for regression table(DT package)*

## Description

DT::datatable option for glm, gee(geepack package), lmer/glmer(lme4 package)

#### Usage

opt.tbreg(fname)

#### Arguments

fname File name to download

#### Details

DETAILS

## Value

datatable option object

#### Examples

options = opt.tbreg("mtcars")

<span id="page-25-0"></span>

<span id="page-26-0"></span>

Table for complex design cox model.

#### Usage

```
svycox.display(svycoxph.obj, decimal = 2)
```
#### Arguments

svycoxph.obj svycoxph.object decimal digit, Default: 2

#### Details

DETAILS

#### Value

List including table, metric, caption

#### See Also

#### [svycoxph](#page-0-0) [AIC](#page-0-0)

```
library(survival);data(pbc)
pbc$sex = factor(pbc$sex)
pbc$stage = factor(pbc$stage)
pbc$randomized<-with(pbc, !is.na(trt) & trt>0)
biasmodel<-glm(randomized~age*edema,data=pbc,family=binomial)
pbc$randprob<-fitted(biasmodel)
```

```
if (is.null(pbc$albumin)) pbc$albumin<-pbc$alb ##pre2.9.0
```

```
dpbc <- survey::svydesign(id=~1, prob=~randprob, strata=~edema, data=subset(pbc,randomized))
```

```
model <- survey::svycoxph(Surv(time,status>0)~ sex + protime + albumin + stage,design=dpbc)
svycox.display(model)
```
<span id="page-27-0"></span>

Combine svyCreateTableOne & print function in tableone package

#### Usage

```
svyCreateTableOne2(
  data,
 strata,
 vars,
  factorVars,
  includeNA = F,
  test = T,
  showAllLevels = T,
 printToggle = F,
  quote = F,
  smd = F,
 nonnormal = NULL,
 catDigits = 1,
  contDigits = 2,
 pDigits = 3,
 Labels = F,
 labeldata = NULL,
 minMax = F)
```
#### Arguments

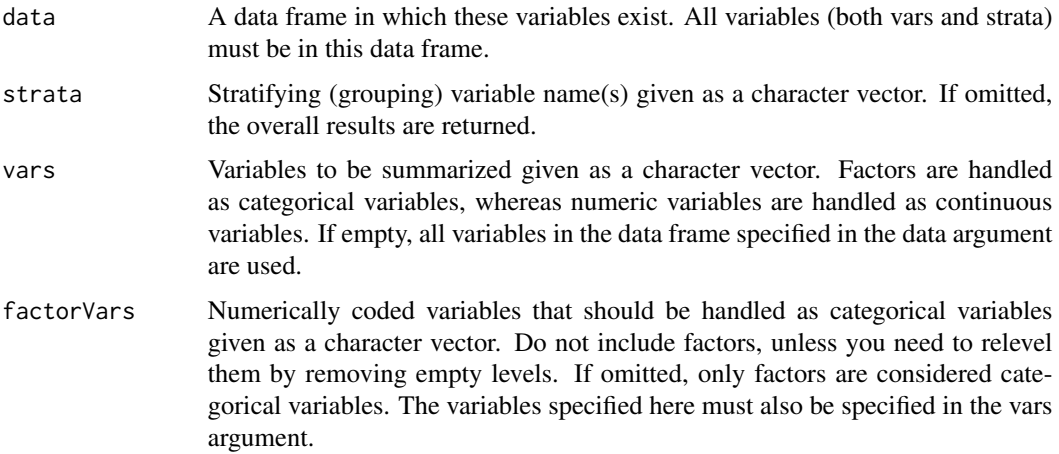

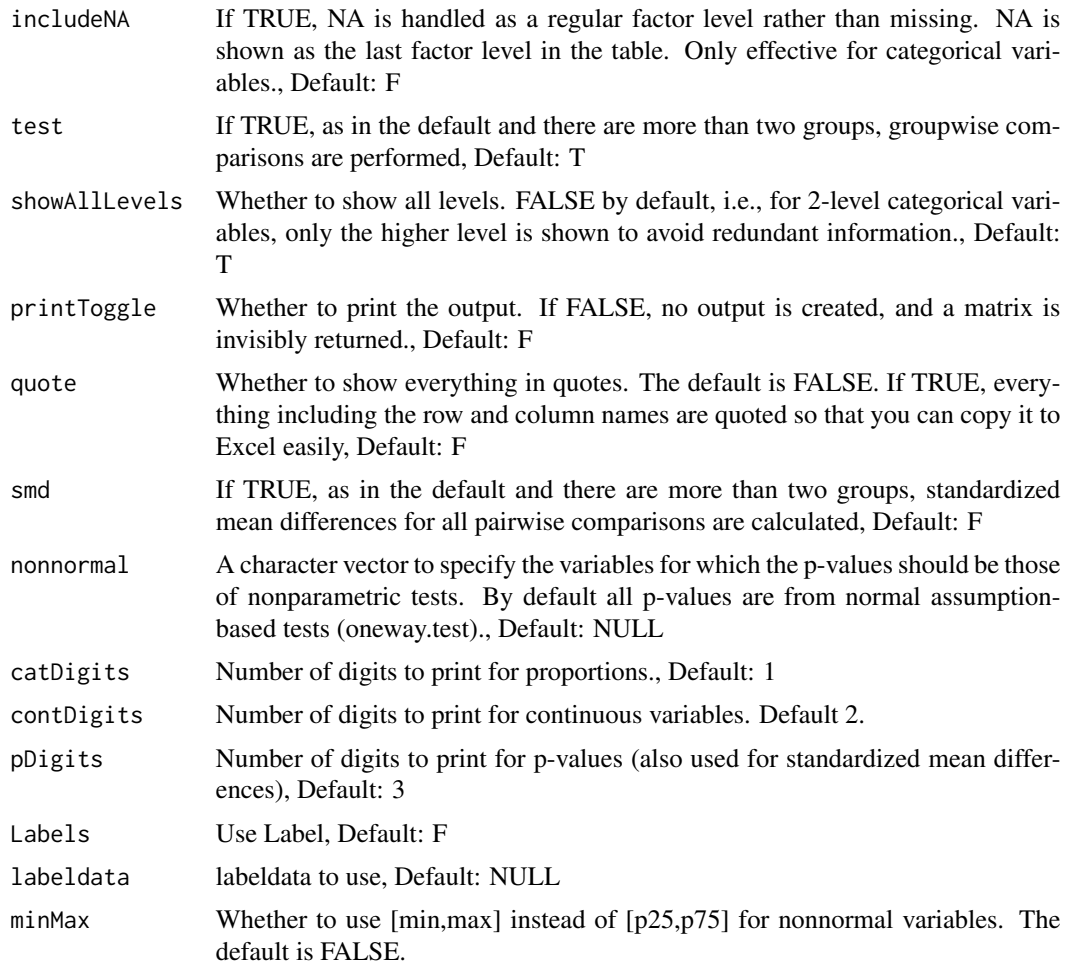

## Details

DETAILS

## Value

A matrix object containing what you see is also invisibly returned. This can be assinged a name and exported via write.csv.

```
library(survey);data(nhanes)
nhanes$SDMVPSU <- as.factor(nhanes$SDMVPSU)
nhanesSvy <- svydesign(ids = \sim SDMVPSU, strata = \sim SDMVSTRA, weights = \sim WTMEC2YR,
                       nest = TRUE, data = nhanes)
svyCreateTableOne2(vars = c("HI_CHOL","race","agecat","RIAGENDR"),
                    strata = "RIAGENDR", data = nhanesSvy)
```
<span id="page-29-0"></span>svyCreateTableOneJS *svyCreateTableOneJS: Modified CreateTableOne function in tableone package*

#### Description

Combine svyCreateTableOne & print function in tableone package

#### Usage

```
svyCreateTableOneJS(
 vars,
  strata = NULL,strata2 = NULL,
  data,
  factorVars = NULL,
  includeNA = F,
  test = T,
  showAllLevels = T,
 printToggle = F,
  quote = F,
  smd = F,
 Labels = F,
 nonnormal = NULL,
 catDigits = 1,
  contDigits = 2,
 pDigits = 3,
  labeldata = NULL,
 psub = T,
 minMax = F
)
```
#### Arguments

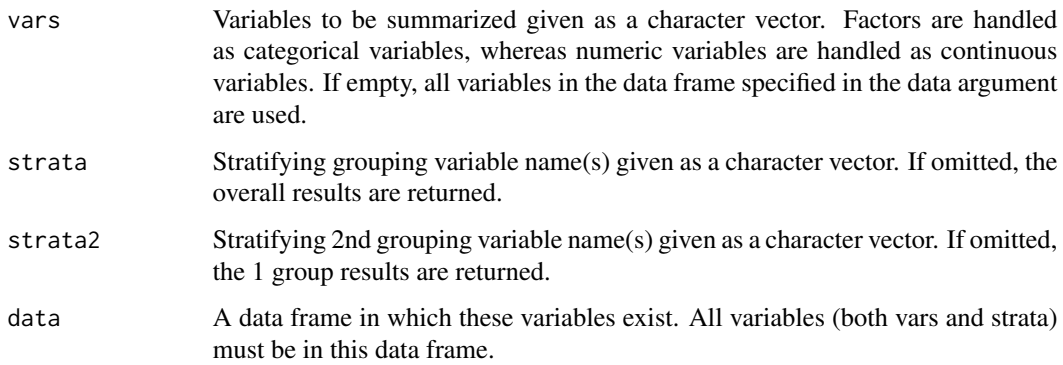

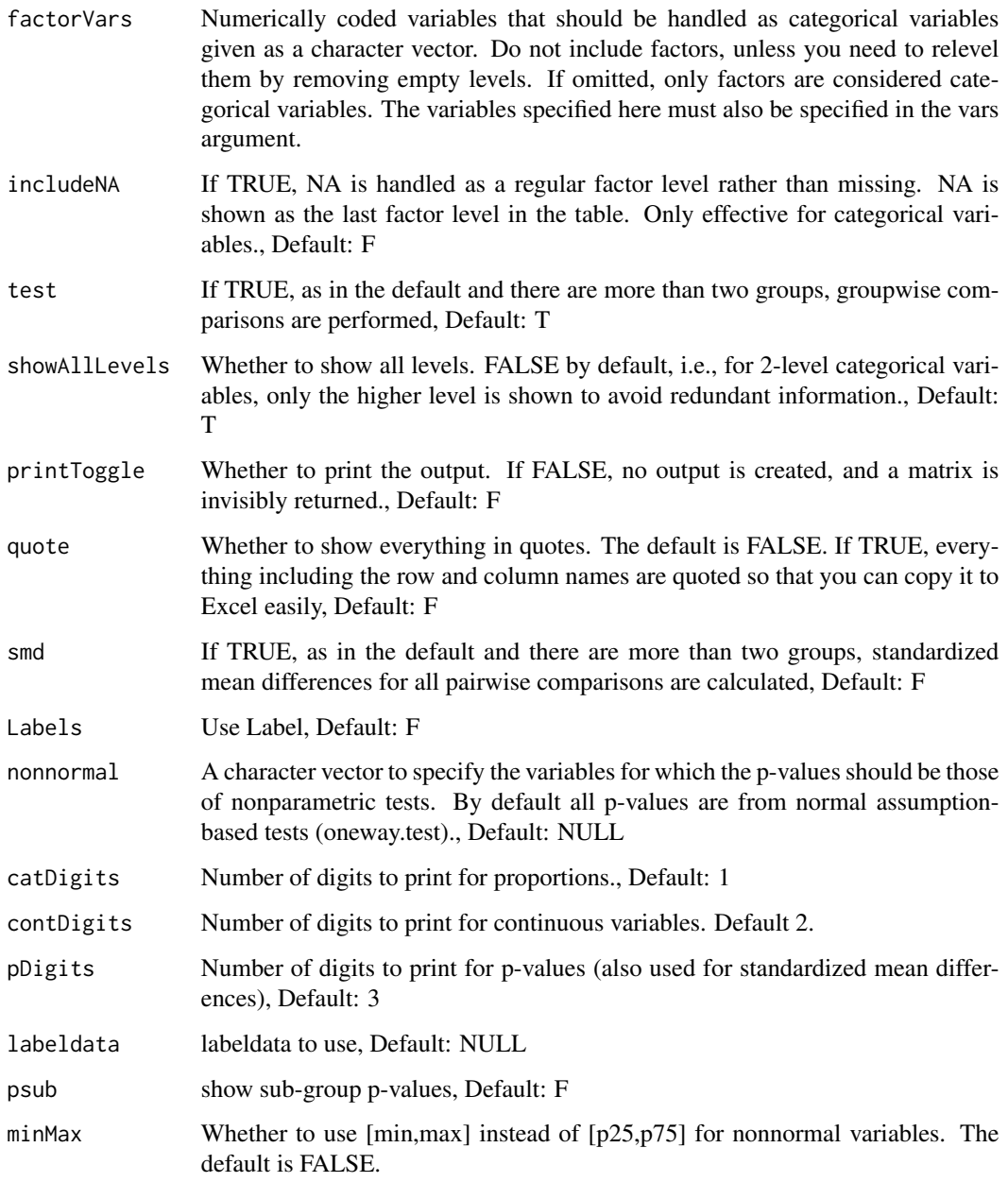

## Details

## DETAILS

## Value

A matrix object containing what you see is also invisibly returned. This can be assinged a name and exported via write.csv.

## Examples

```
library(survey);data(nhanes)
nhanes$SDMVPSU <- as.factor(nhanes$SDMVPSU)
nhanesSvy <- svydesign(ids = \sim SDMVPSU, strata = \sim SDMVSTRA, weights = \sim WTMEC2YR,
                       nest = TRUE, data = nhanes)
svyCreateTableOneJS(vars = c("HI_CHOL","race","agecat","RIAGENDR"),
                    strata = "RIAGENDR", data = nhanesSvy)
```
svyregress.display *svyregress.display: table for svyglm.object*

#### Description

table for svyglm.object (survey package).

#### Usage

```
svyregress.display(svyglm.obj, decimal = 2)
```
## Arguments

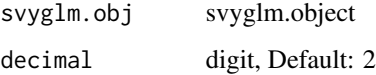

#### Details

DETAILS

#### Value

table

```
library(survey);data(api)
apistrat$tt = c(rep(1, 20), rep(0, nrow(apistrat) -20))
dstrat<-svydesign(id=~1,strata=~stype, weights=~pw, data=apistrat, fpc=~fpc)
ds <- svyglm(api00~ell+meals+cname+mobility, design=dstrat)
ds2 <- svyglm(tt~ell+meals+cname+mobility, design=dstrat, family = quasibinomial())
svyregress.display(ds)
svyregress.display(ds2)
```
<span id="page-31-0"></span>

<span id="page-32-0"></span>

Sub-group analysis table for Cox/svycox model.

#### Usage

```
TableSubgroupCox(
  formula,
  var_subgroup = NULL,
 var_{cov} = NULL,
 data,
  time_eventrate = 3 * 365,
  decimal.hr = 2,decimal.percent = 1,
  decimal.pvalue = 3
)
```
#### Arguments

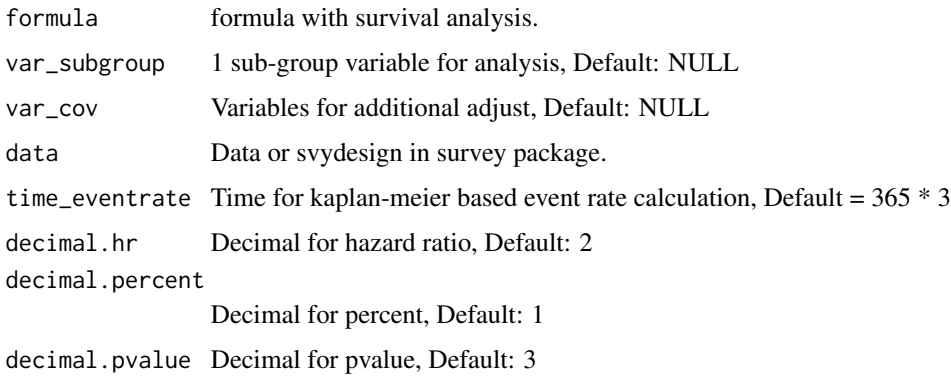

#### Details

This result is used to make forestplot.

#### Value

Sub-group analysis table.

#### See Also

[safely](#page-0-0),[map](#page-0-0),[map2](#page-0-0) [coxph](#page-0-0) [svycoxph](#page-0-0) [confint](#page-0-0)

#### Examples

```
library(survival);library(dplyr)
lung %>%
  mutate(status = as.integer(status == 1),
         sex = factor(sex),
         kk = factor(as.integer(pat.karno >= 70))) -> lung
TableSubgroupCox(Surv(time, status) \sim sex, data = lung, time_eventrate = 100)
TableSubgroupCox(Surv(time, status) \sim sex, var_subgroup = "kk", data = lung,
                 time_eventrate = 100)
## survey design
library(survey)
data.design \leq svydesign(id = \sim1, data = lung)
TableSubgroupCox(Surv(time, status) \sim sex, data = data.design, time_eventrate = 100)
TableSubgroupCox(Surv(time, status) ~ sex, var_subgroup = "kk", data = data.design,
                 time_eventrate = 100)
```
TableSubgroupMultiCox *TableSubgroupMultiCox: Multiple sub-group analysis table for Cox/svycox model.*

#### Description

Multiple sub-group analysis table for Cox/svycox model.

#### Usage

```
TableSubgroupMultiCox(
  formula,
  var_subgroups = NULL,
  var_{cov} = NULL,
  data,
  time_eventrate = 3 * 365,
  decimal.hr = 2,decimal.percent = 1,
  decimal.pvalue = 3,
  line = F
)
```
#### Arguments

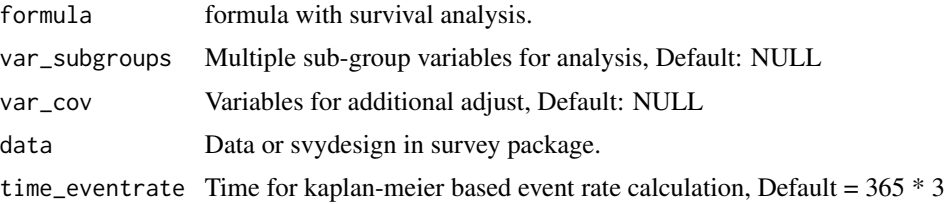

<span id="page-33-0"></span>

#### <span id="page-34-0"></span>TableSubgroupMultiCox 35

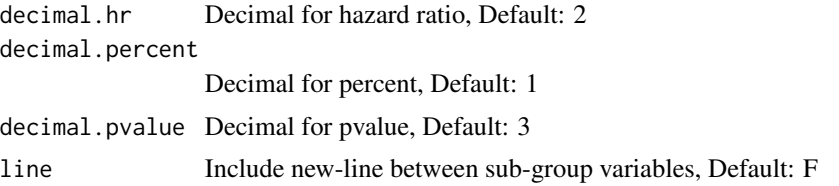

#### Details

This result is used to make forestplot.

#### Value

Multiple sub-group analysis table.

#### See Also

[map](#page-0-0) [bind](#page-0-0)

```
library(survival);library(dplyr)
lung %>%
  mutate(status = as.integer(status == 1),
         sex = factor(sex),
         kk = factor(as.integer(pat.karno >= 70)),
         kk1 = factor(as.integer(pat.karno >= 60))) -> lung
TableSubgroupMultiCox(Surv(time, status) ~ sex, var_subgroups = c("kk", "kk1"),
                      data=lung, time_eventrate = 100, line = TRUE)
## survey design
library(survey)
data.design \leq svydesign(id = \sim1, data = lung)
TableSubgroupMultiCox(Surv(time, status) ~ sex, var_subgroups = c("kk", "kk1"),
                      data = data.design, time_eventrate = 100)
```
# <span id="page-35-0"></span>Index

AIC, *[27](#page-26-0)*

bind, *[35](#page-34-0)* coefNA, [2](#page-1-0) complete.cases, *[13](#page-12-0)* confint, *[33](#page-32-0)* cox2.display, [3](#page-2-0) coxExp, [4](#page-3-0) coxme.display, [5](#page-4-0) coxmeTable, [5](#page-4-0) coxph, *[33](#page-32-0)* CreateTableOne2, [6](#page-5-0) CreateTableOneJS, [9](#page-8-0) extractAIC.coxme, [11](#page-10-0) geeExp, [12](#page-11-0) geeglm.display, [13](#page-12-0) geeUni, [14](#page-13-0) glm, *[15](#page-14-0)* glmshow.display, [15](#page-14-0) LabelepiDisplay, [15](#page-14-0) LabeljsCox, [16](#page-15-0) LabeljsGeeglm, [17](#page-16-0) LabeljsMetric, [18](#page-17-0) LabeljsMixed, [18](#page-17-0) LabeljsRanef, [19](#page-18-0) LabeljsTable, [20](#page-19-0) lmer.display, [21](#page-20-0) lmerExp, [21](#page-20-0) map, *[33](#page-32-0)*, *[35](#page-34-0)* map2, *[33](#page-32-0)* mk.lev, [22](#page-21-0) mk.lev.var, [23](#page-22-0) opt.data, [23](#page-22-0) opt.roc, [24](#page-23-0) opt.simpledown, [25](#page-24-0)

opt.tb1, [25](#page-24-0) opt.tbreg, [26](#page-25-0)

safely, *[33](#page-32-0)* svycox.display, [27](#page-26-0) svycoxph, *[27](#page-26-0)*, *[33](#page-32-0)* svyCreateTableOne2, [28](#page-27-0) svyCreateTableOneJS, [30](#page-29-0) svyregress.display, [32](#page-31-0)

TableSubgroupCox, [33](#page-32-0) TableSubgroupMultiCox, [34](#page-33-0)